## **QGIS Application - Feature request #14523**

**db manager: implement sql window's "load as new layer" for postgis rasters**

*2016-03-17 09:31 PM - Mathieu Pellerin - nIRV*

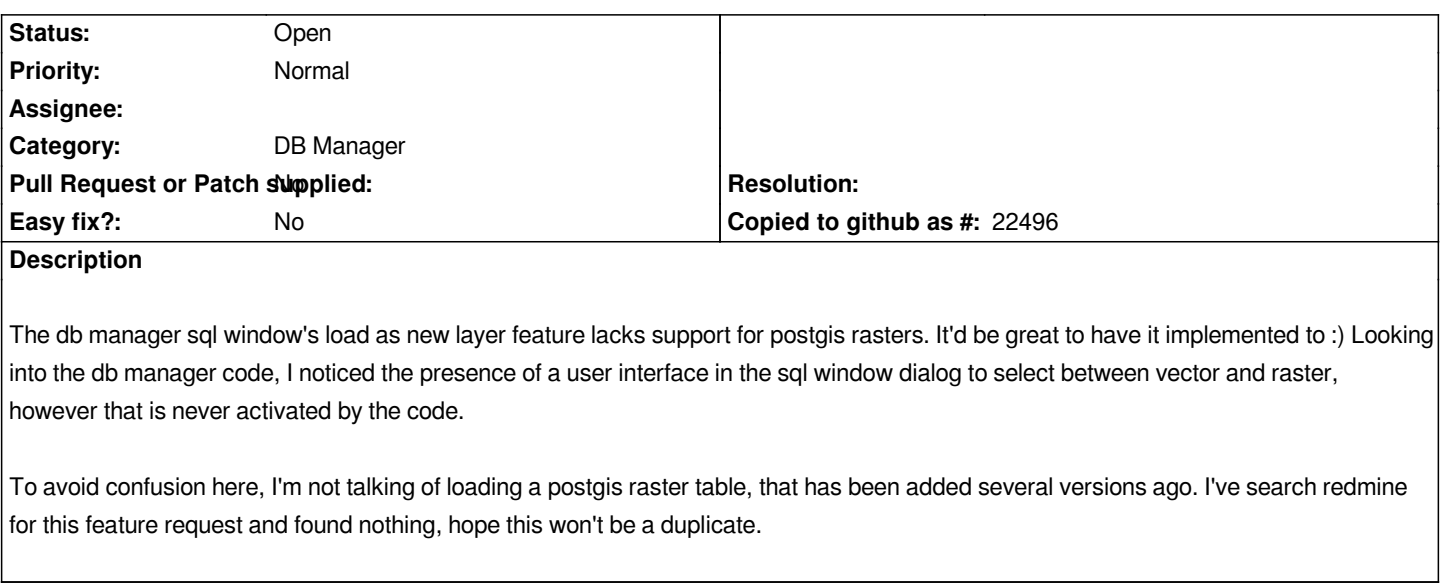

## **History**

**#1 - 2017-05-01 12:46 AM - Giovanni Manghi**

*- Easy fix? set to No*